NASA/TM-2001-210818

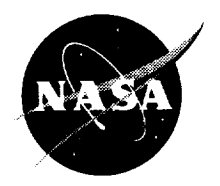

# Web-Based Distributed Simulation of Aeronautical Propulsion System

Desheng **Zhang** AYT Corporation, Brook Park, Ohio

Gregory J. Follen Glenn Research Center, Cleveland, Ohio

William R. Pavlik AYT Corporation, Brook Park, Ohio

Chan M. Kim Glenn Research Center, Cleveland, Ohio

Xianyou Liu AYT Corporation, Brook Park, Ohio

Tammy M. Blaser and Isaac Lopez Glenn Research Center, Cleveland, Ohio

Prepared for the 10th International Symposium on High Performance Distributed Computing sponsored by the Institute of Electrical and Electronics Engineers San Francisco, California, August 7-9, 2001

National Aeronautics and Space Administration

Glenn Research Center

### **Acknowledgments**

**The** authors would like to thank the Glenn AvSP team and IPG-CORBA team for numerous design discussions and the support of the NASA AvSP program. We also express appreciation to Frances J. Lawas-Grodek for setting up the working environment and to Allen P. Holtz for helping set up Globus environments at NASA Glenn.

> This report **contains** preliminary **findings,** subject to revision **as** analysis proceeds.

> > Available from

NASA **Center** for Aerospace Information 7121 **Standard** Drive Hanover, MD 21076

National Technical Information Service **5285** Port Royal Road Springfield, VA 22100

í.

Available electronically at http://gltrs.grc.nasa.gov/GLTRS

# **Web-Based Distributed Simulation of Aeronautical Propulsion System**

Desheng Zhang,<sup>a</sup> Gregory J. Follen,<sup>b</sup> William R. Pavlik,<sup>a</sup> Chan M. Kim,<sup>b</sup> Xianyou Liu,<sup>a</sup> Tammy M. Blaser,<sup>b</sup> and Isaac Lopez<sup>b</sup>

aAYF Corporation, Brook **Park,** Ohio 44142

b National Aeronautics and Space Administration, Glenn Research Center, Cleveland, Ohio 44135

### Abstract

An application was developed to **allow** users to run and view the Numerical **Propulsion** System Simulation (NPSS) engine simulations fromweb browsers. Simulations were performed on multiple INFORMATION POWER GRID (IPG) test beds. The Common Object Request Broker Architecture (CORBA) was used for brokering data exchange among *machines* and IPG/Globus for job scheduling and remote process invocation. Web server scripting was performed by JavaServer Pages (JSP). This application has proven to be an effective and efficient way to couple heterogeneous distributed components.

### **Introduction**

**The goal of National Airspace System** (NAS)'s **Aviation Safety Program (AvSP) is to** "develop **and demonstrate** technologies **that contribute to a reduction in aviation accident and fatality rates** by **a factor of** 5 by **year** *2007* **and** by **a factor of 10** by **year** *2022"[1].* **To achieve this, various simulation systems are used to provide risk assessment and performance parameters of aircraft arriving at and departing from airports. In particular, NASA Glenn** Research **Center's Numerical Propulsion System Simulation** (NPSS) **[2-4]** will **process** flight **data and provide engine parameters. In this process, the** engine **simulation module** has **to** handle **a** huge **amount** of **flight data and send the simulation results** back **to the user across geographic** boundaries. **A typical use** case **may** have **a user** who **initiates processing of a particular data set gathered for flights at a specific airport, submits data for engine simulation, and gets the results in** graphical/tabular **format. In this case, the flight data, user interface, and simulation module may** be hosted by **different machines** and **even** by **different platforms. In order to achieve this** scenario, **one needs to consider a computational architecture** that **can incorporate a ubiquitous user interface, a** heterogeneous computing **environment and a** high **performance** computing power.

**In this** work, an **n-tier application** was **developed to address** these **issues. The user submits simulation requests through a** web **interface. CORBA/Java technologies are used to** build **middle-tier components. In the** back-end, **NPSS is used to process flight** data **and** provide **engine parameters. In order to** handle **the intensive** computational **load, NASA's IPG [5] test** beds **and** Globus **[6,7]** were **used. In all, our application achieves a** web-based, **multi-platform,** high**performance computing** environment.

The **following sections describe the components of the system in detail, demonstrate the simulation** process with **various screen snapshots and** conclude with **future** work.

### **Architecture**

Fig. 1 shows the overall architecture of engine simulation. **It** consists of several machines: **(1)** machines with browser; (2) web server machine hosting JSP, database, fiat files, a CORBA client and a CORBA server; (3) coupling machine hosting a CORBA server and a CORBA client; (4) IPG test beds hosting NPSS engine application and a CORBA client.

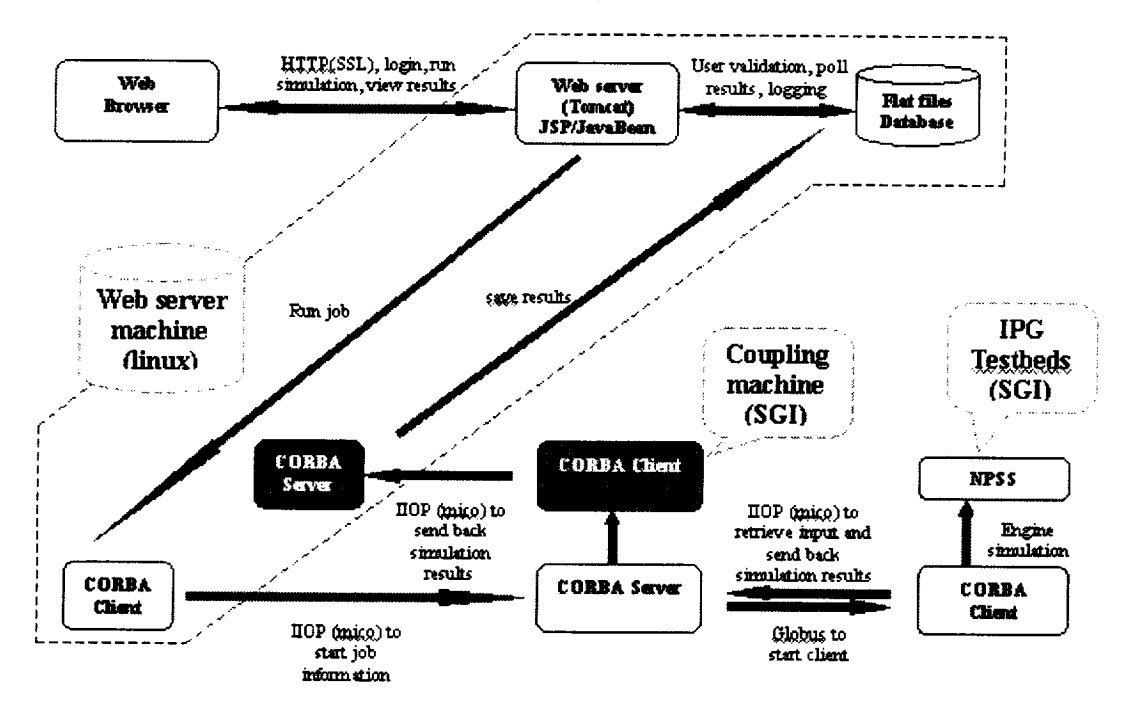

Figure 1: Engine simulation architecture

### **System Elements**

**Web browser,** web **server and server scripting:**

**The advantage of developing a** web-based **application is that a user** can **access it from anywhere.** To **run our application properly, the** browser **needs to** have **applets enabled.**

**Tomcat, a subproject of the open-source Jakarta** project, was **used as JSP/Servlet** engine server **[8]. Version 3.2 of** Tomcat **supports JSP 1.1 and Servlet 1.2 specifications. Because Java is the default and only supported scripting language, it offers several advantages such as** easy programming, **easy database access through** JDBC, **and** code portability.

Tomcat **is very** easy **to maintain. Two shell scripts** were **provided to start and stop the server.** There **are two main XML files for** configurations: **server.xml for the** whole **server** and web.xml **for each application. Besides** running standalone, **Tomcat can also** run **as an Apache module. When properly configured, Apache delegates** .jsp requests **to Tomcat for** handling. **This allows many features of Apache to** be **leveraged, such as SSL.**

We **used JSP files to deliver dynamic** web **content [9]. JSP files may** be **slow in their first use** but **later invocation is much faster. JSP does much of its real** work **in JavaBean, such as database access and data processing.** *This* **allows** short **JSP files and** code **reusing.**

### **Database and flat files:**

**Cloudscape 3.0,** written **in** pure **Java, is a reliable,** high performance **DBMS [10] and can be installed on many platforms. It** provides **three frameworks:** embedded, RmiJdbc and **Cloudconnector as** well **as the corresponding JDBC drivers. We used the** RmiJdbc framework **to** support **multiple connections.**

To provide better performance, both flight input data and engine simulation results were stored in flat files while simulation configuration data were kept in the database. One reason for this design is that flight input data and simulation results are seldom used for query. On the other hand, simulation configuration data are frequently used to look up information. Another reason is to avoid data loss. The average number of flight input records is approximately 250. *There* will be about 250 0-Dimensional output records and additional 1000 1-Dimensional records if zooming option is selected. This corresponds to 1250 SQL insert statements that must be done in one transaction. If a user ran simulations for two or more flights in a very close time period, data loss for one or more flights was sometimes observed.

A unique job id is assigned to each simulation session that may include one or more flights from the same SMA date and one engine model. To easily tell the content of the fiat file, the file name contains the combination of flight id, flight type (arrival or departure) and SMA date. While flight input files are shared, simulation result files are stored under a job id subdirectory which allows the same flight input to be used to run multiple simulations with the same or different configuration(s).

CORBA:<br>CORBA is the ideal tool to develop distributed applications. All CORBA products support CORBA is the ideal tool to develop distributed applications. All CORBA products support IIOP protocol. The open source MICO was used as our C++ implementation. MICO works on many platforms and supports the CORBA 2.3 specification, especially the Portable Object Adaptor (POA) [11]. Our MICO applications run on both LINUX and SGI-IRIX (IPG test beds) platforms. Firewall configuration is not required.

Among all the machines used, the coupling machine is the hub. First, the web server machine forwards the user's job request through a CORBA client to the CORBA server on the coupling machine. The CORBA server then splits the job into sub-jobs, if necessary, by referring to the start-up configuration information and using Globus to invoke remote CORBA clients on IPG test beds to actually run the sub-jobs. Once the simulation is finished, the results are sent back to the CORBA server. The *coupling* machine stores both flight input and simulation results. To make web presentation more efficient, the web server machine has its own local copies of both flight input and simulation results. It has a CORBA server running all the time to receive simulation results from the coupling machine. The CORBA server on the coupling machine has an embedded CORBA client to do this task.<br>When the CORBA server on the coupling machine starts up, it runs a start-up script that

When the CORBA server on the coupling machine starts up, it runs a start-up script that contains the IPG **test** beds configuration information including grid label, grid DNS name, root directory of NPSS application and workload. The information is used to allocate workload and locate remote CORBA client.

Because there may be multiple CORBA clients to request services from the CORBA server at the same time, a servant manager of type servant locator was used to provide parallel processing. Upon start-up, the server creates 20 inactive objects. At runtime, job id is used as a key to use one of the inactive objects. The servant manager then binds the object to a newly created servant to serve the request. After serving the request, the servant is deleted and the object is inactivated again and reused to serve other requests.

Globus and IPG test beds:<br>The Globus project is developing fundamental technologies needed to build computational The Globus project is developing fundamental technologies needed to build computation grids [5-7]. It allows grid users to run jobs on remote grid machines. To achieve this, grid users need do three things first: (1) generate a private key and request a Globus certificate; (2) install

**the** private key file and certificate **file** at home directories **on** all grids **they** want **to** use; (3) have their contact string added into Globus mapfiles on all grids they want to use. Globus always uses a scheduler such as LSF and PBS to run jobs. In fact, on all grid machines, it is mandatory to use a scheduler for long-running jobs.

Globus allows us to harness the computational power of grid machines. For our application, each flight simulation may take 1-2 minutes. If users want to run 2000 flights (average number of flights per day at a large airport), it will take two days to run on a single grid machine. If users want to add zooming to their simulation, more time will be needed. By splitting the workload onto several grid machines, it is practical to have these simulations done overnight.

Besides invoking remote CORBA clients, Globus is also used to deliver updated IORs. Each time the CORBA server on the coupling machine restarts, *CORBA* clients need to be aware of the newly generated IORs. Globus is used to send these IORS to IPG test beds as well as the web browser machine, thus avoiding manual copying of IORs or using a naming service. The maintenance of the CORBA server is simply applying for the Giobus proxy and starting the *CORBA* server. As mentioned above, there is a CORBA server running on the web server machine. When it starts up, it sends its IORs to a web location. The coupling machine is able to get the IORs by running a Perl script.

### Engine model:

NPSS v1.0 was used to run the generic turbofan engine simulation. The model is made of elements such as flight conditions, inlet, fan, compressor, burner, turbines, shafts and nozzle. The input of the NPSS executable are ground temperature and radar track records (x coordinate, y coordinate, range, azimuth, velocity, mach, temperature, timestamp). Radar data is available within a fifty-mile radius of the airport. The calculated simulation output parameters include fan shaft speed, high speed shaft rpm, compressor inlet & outlet temperatures and pressures, turbine inlet & outlet temperatures and pressures, fuel rate, burner efficiency, thrust and CO emission. In addition, 1-Dimensional zooming data including temperature and pressure of both compressor and turbine were generated by using a linear algorithm.

The CORBA clients on the IPG test beds invoke an engine simulation through a shell script that sends several parameters including job id and flight id to the NPSS executable. For each radar track record, one 0-Dimensional output record is generated. Flights in a job and radar-track records of a flight are processed sequentially. Each radar track record is treated independently.

### **Demonstration**

A demonstration of the application is available only to users with an assigned user id and a valid password. Visitors can click the visitor button to go to a visitor page to view a sample of the simulation data including tabular flight input, tabular simulation output, X-Y plots of the 0D engine data (applets) and 1D compressor pressure zooming animation (applet).

Users who want to run an engine simulation or view history jobs have to login to the system through the login page. Passwords are encrypted using a one-way hash function and allowed to be changed by the user. After login, the user can either view history jobs or select flights to run engine simulation.

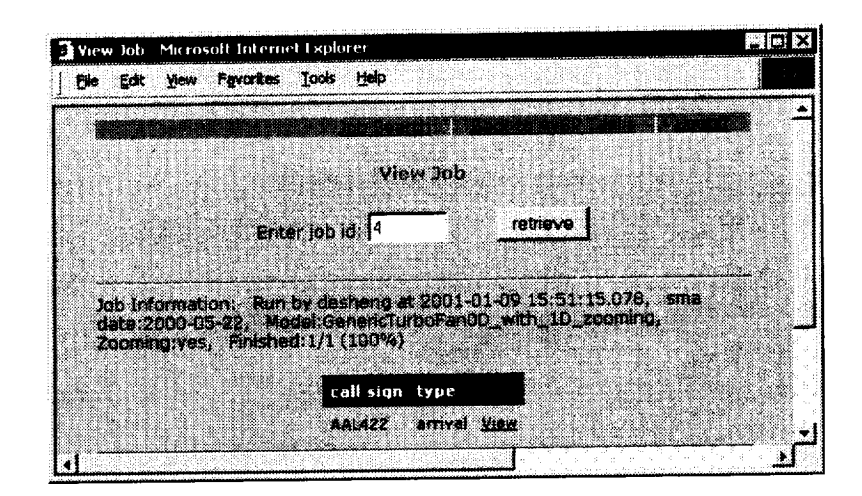

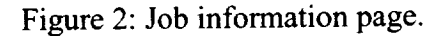

|                   |           |                                  |               |       |                               |                           | Clement: Turbofan Engine Bimulation tor AAL422 (andval) |                 |              |                                                                                                    |                              |                                                                                                    |                     |            |           |                                                                                         |                             |
|-------------------|-----------|----------------------------------|---------------|-------|-------------------------------|---------------------------|---------------------------------------------------------|-----------------|--------------|----------------------------------------------------------------------------------------------------|------------------------------|----------------------------------------------------------------------------------------------------|---------------------|------------|-----------|-----------------------------------------------------------------------------------------|-----------------------------|
|                   |           |                                  |               |       |                               |                           |                                                         |                 |              |                                                                                                    |                              |                                                                                                    |                     |            |           |                                                                                         |                             |
|                   |           |                                  |               |       |                               |                           |                                                         |                 |              |                                                                                                    |                              |                                                                                                    |                     |            |           |                                                                                         |                             |
| tsoie             | altıtırde | marh                             | inlet<br>temp | Hispd | f an                          | HP <sub>E</sub><br>Templa | нес<br>TempOut Prilo PriOut                             | HP E            | HPT.         | <b>HPT</b>                                                                                         | <b>HPT</b><br>Templa TempOul | <b>HPT</b>                                                                                                    | HPT<br>Prsin Prstut | hrnr<br>eĦ | rate (lh) | tuel thrust                                                                             | €n<br>$f$ mission $\equiv$  |
| received          | $(+)$     | ÷.                               | $(+)$         | ագա   | rnm                           | $(+)$                     | (F)                                                     | (pst)           | (p s)        | (F)                                                                                                | (1)                          | (psi).                                                                                                    | (p5t)               |            |           |                                                                                         |                             |
| 959013342 22,600  |           | 0.5333.8                         |               |       | 7.790.0 5.162.0 295.0         |                           | 22.33                                                   |                 |              | 22. SA                                                                                             | - 1160                       | a matang                                                                                                    |                     |            |           | <b>GODY SON 29,789.0 2,345.0</b>                                                        |                             |
| 959013046 22.500  |           | an wa                            |               |       | 88. LAKUBAR                   |                           | 5. 7. 7. 3                                              | <b>TERMINAL</b> |              | 22.000.000                                                                                         |                              | a komunista este al control de la control de la control de la control de la control de la control de la control<br>De la control de la control de la control de la control de la control de la control de la control de la contro |                     |            |           | oto koleda o preside                                                                    |                             |
| 959013351 22,400  |           | $0.523 - 1.3$                    |               |       | 77828 53628 7990              |                           | 200.0                                                   | 22              | 503          | 2.279.0 1.323.0                                                                                    |                              | KRIMAN.                                                                                                    |                     |            |           | 0.000 5.01 29.517.0 2,345.0                                                             |                             |
| 959013255 22:300  |           | <b>MARINE AND</b>                |               |       |                               |                           | 87. VAN                                                 | 88 O            | - 3          | 892 OSOBNI 198                                                                                     |                              | 59. W. W                                                                                                    |                     |            |           | <b>A MARINE AND A STATE OF A STATE OF A STATE OF A STATE OF A STATE OF A STATE OF A</b> |                             |
| 959013360 22.100  |           | 0.589.000.0                      |               |       | 77620 63620 2883              |                           | 87. W                                                   |                 | 27.000.0003  | 893340                                                                                             | 8000                         | <b>THE SEA</b>                                                                                                    |                     |            |           | 3399 431 332 33 345 35                                                                  |                             |
| <b>CONTRACTOR</b> |           | <b><i><u>BARTON BART</u></i></b> |               |       | <b>THE REAL PROPERTY OF A</b> |                           | 6633                                                    | P. 200          | <b>FRAME</b> | 88 I I                                                                                             | 830.                         | et tre te                                                                                                    |                     |            |           | <b>BOY AND 20 AND A 2 2 AND 2</b>                                                       |                             |
|                   |           |                                  |               |       | 7.733 S. 1023 2013            |                           | 52.39                                                   | - 23            | 87. R B      | 33333                                                                                              | 88.02.0                      | 88. REGE                                                                                                    |                     |            |           | 0.000 4.00 28,747.0 2.345.0                                                             |                             |
| 959013369 21,800  |           |                                  |               |       |                               |                           | 97 X 3                                                  | - 73            | m            | 582.083                                                                                            | 88. OZ                       | <u>to provinc</u>                                                                                                    |                     |            |           | <b>BOW SHE 20 8923 2345 0</b>                                                           |                             |
| 959013324 21.500  |           | 88. WA                           |               |       | 7767.S. S. S. S. 295.S        |                           |                                                         |                 |              |                                                                                                    |                              | 700 L D                                                                                                    |                     |            |           | 0.999 5.06 29.402.0 2.345.0                                                             |                             |
| 959013376 21.200  |           | 8371 32                          |               |       | 7748 1828 2828                |                           | 91. SO                                                  | 97.O            | - 90         | 2276.8 330 20<br>2008 - 2008 - 2008 - 2008 - 2008 - 2008 - 2008 - 2008 - 2008 - 2008 - 2008 - 2008 | - 81 - 41                    |                                                                                                    | <b>TTERESTER</b>    |            |           |                                                                                         | 0.099 5.10 29,525.0 2.345.0 |

Figure 3: **Tabular** 0D engine data.

If the **user** knows the job id, this can be entered in **a textbox** to retrieve the job information including user id, run time, SMA date, model id, status and the list of flights in the job. Otherwise, a job search can be performed by specifying a query of combination of user id, SMA date and run date or simply request showing all jobs. The user selects the job id link to go to the job information page (Fig. 2). From the job information page, select the link for the flight to navigate to the flight detail page where the tabular input, tabular output (Fig. 3), tabular zooming, X-Y plots of 0D engine data (applets, Fig. 4, 5), 1D temperature and pressure zooming animation of both compressor and turbine (applets, Fig. 6), and download input and output data can be viewed.

The user starts the engine simulation by selecting a SMA date (Fig. 7). Then, a list of flights with type of either arrival or departure on that date is displayed in a list box (Fig. 8). The user can select the flights one by one, or select all arrival flights, or select all departure flights, or

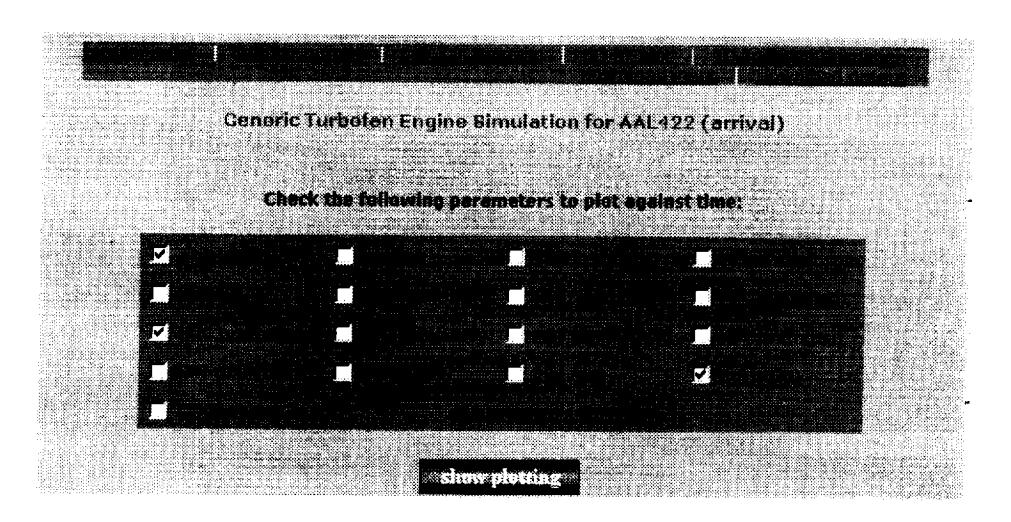

Figure 4: Engine parameters available to plot against time step.

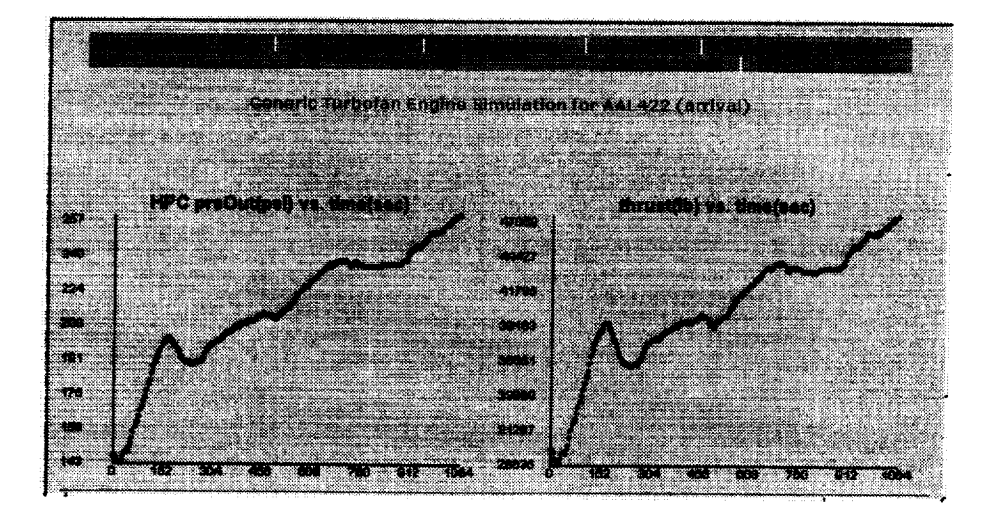

Figure 5: Applet showing X-Y plot of engine parameters.

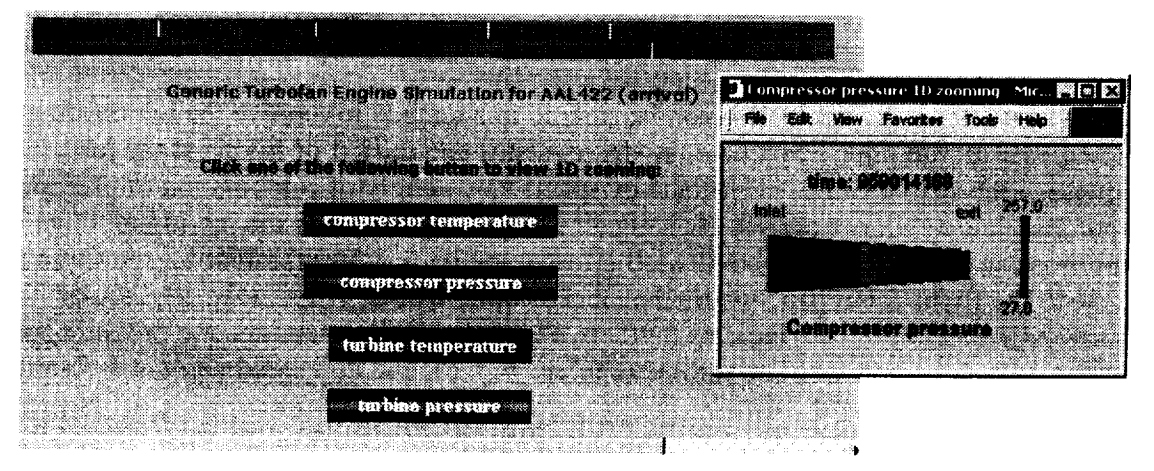

Figure 6: Applet showing 1D zooming.

select all flights. There are two engine models available for selection: **one** is a 0-Dimensional model without 1-Dimensional zooming and the other is a 0-Dimensional model with 1- Dimensional zooming (using a linear algorithm). The selected flights, flight *types,* model id and SMA date specify a job, which is labeled with a unique job id. The Engine simulation of the job is triggered by clicking the simulation button. An applet keeps updating to show the progress of the job (Fig. 9). From there, the user clicks the job id link to go to the job information page and the remaining operations, which were described above.

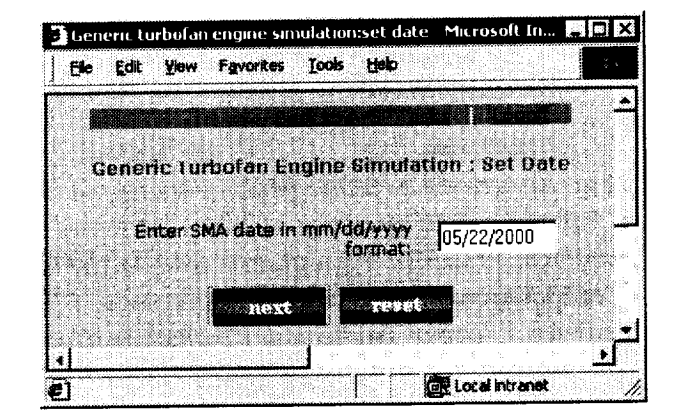

Figure 7: Select SMA date.

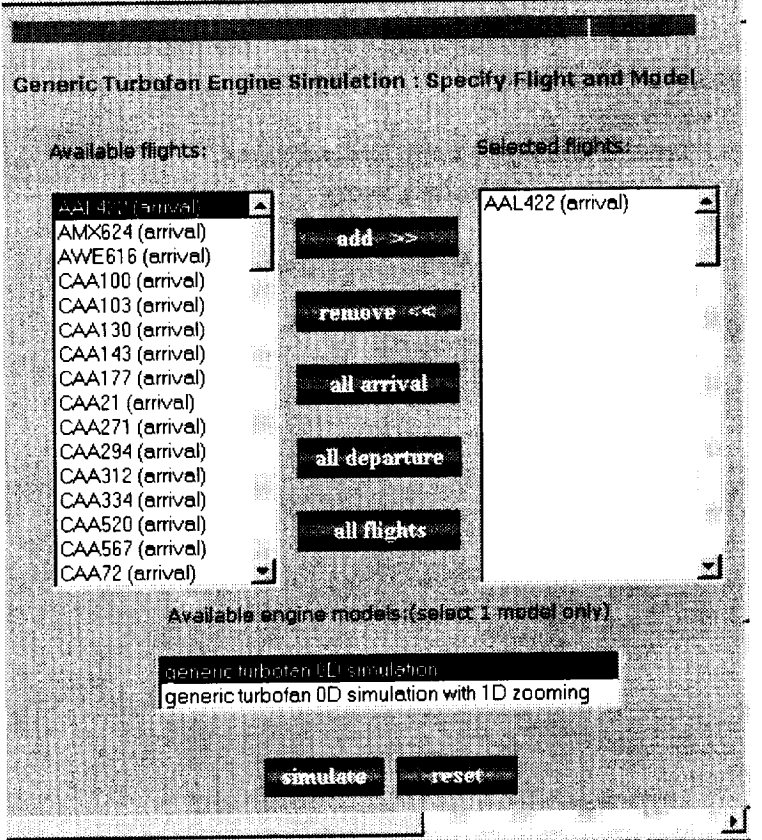

Figure 8: Select flights and engine model. Figure 9: Applet showing job status.

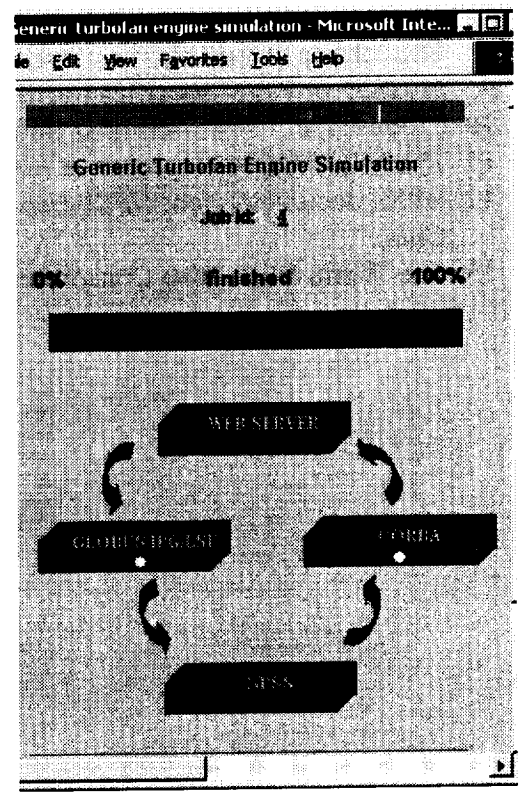

### Future **Work**

XML is becoming the de facto standard format for data exchange [13]. **Both** flight input data and engine simulation output will be XML format. Document type definitions (DTD) for the format will be defined. Use of XML will facilitate the data flowing in a uniform way but being processed in arbitrary ways.

Another development will be using fast-time data. Instead of storing static input data locally, a CORBA server running on a coupling machine will retrieve it from a remote SMA Data Server upon request.

### References

- 1. J. Bardina, G. J. Follen, et al. *Integrated airplane health management system.* First JANNAF Modeling and Simulation Subcommittee Meeting, 11/00
- 2. G. Follen, C. Naiman. *Numerical Propulsion Simulation System (NPSS)/National Cycle Program (NCP).* HPCC Computational Aerosciences Conference, 8/98
- 3. G. Follen, A. Evans, C. Naiman, I. Lopez. *Numerical Propulsion Simulation System.* AIAA 98-3113, 7/98
- 4. NASA's Numeric Propulsion System Simulation (NPSS) task at *http ://hpcc.lerc.nasa.gov/hpcc2/npssintro.shtml*
- 5. IPG project at *http://www.ipg.nasa.gov*
- 6. *The* Globus project at *http://www.globus.org*
- 7. I. Foster, C. Kesselman. *Globus: A metacomputing infrastructure toolkit.* International Journal of Supercomputer Applications, 11:115-128, 1997
- 8. The Jakarta Project at *http://jakarta.apache.org*
- 9. JavaServer Pages specification at *http://java.sun.com/products/jsp/index.html*
- 10. Cloudscape TM from Informix Sottware at *http://www.cloudscape.org*
- 11. The MICO CORBA project at *http://www.mico.org*
- 12. NPSS documentation: *NPSS User Guide and Reference, NPSS Component Developer's Guide*
- 13. The World Wide Web Consortium (W3C) at *http://www.w3c.org*

## **REPORT DOCUMENTATION PAGE Form Approved**

OMB**NO.**0704-0188

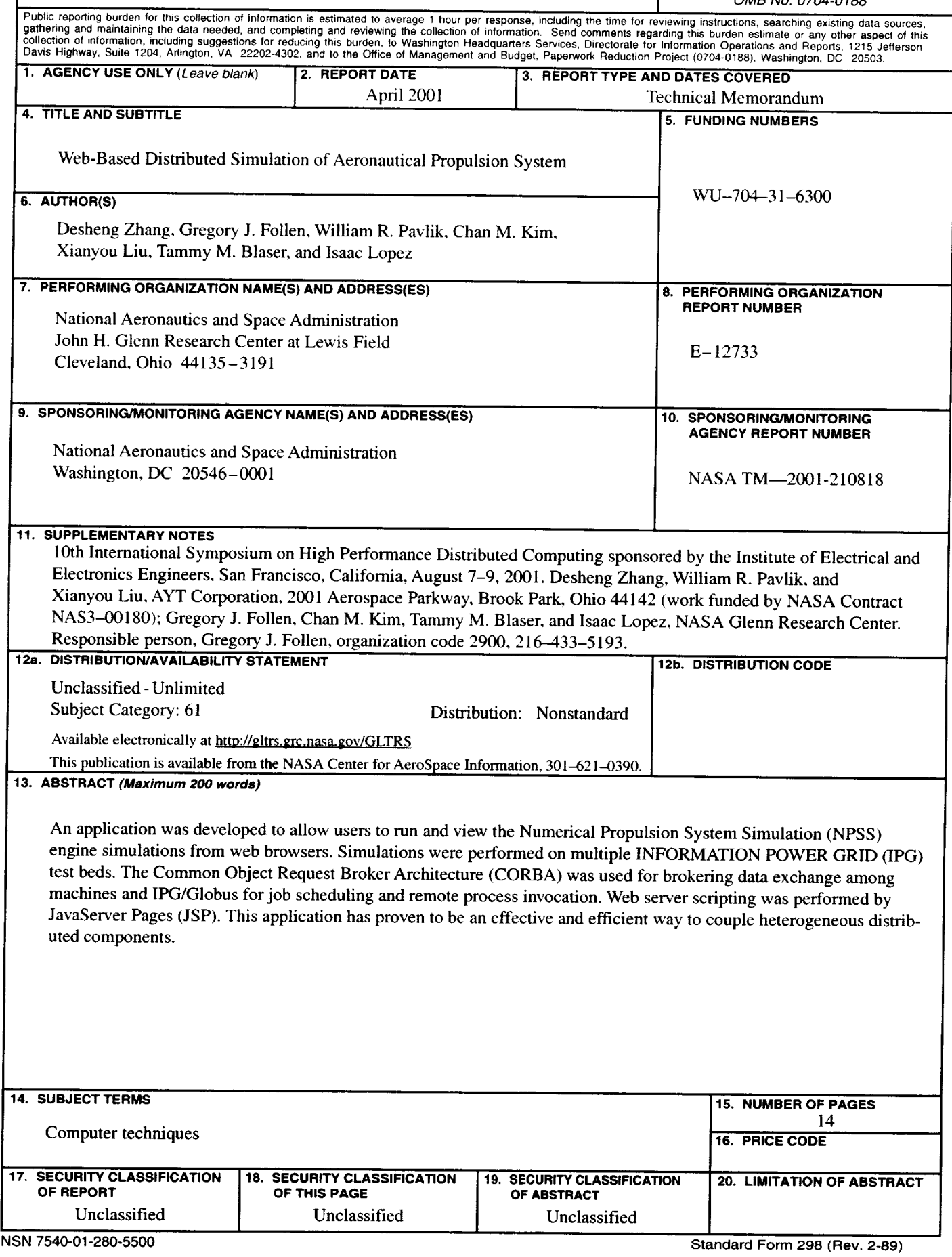

 $\bar{\mathbf{r}}$ 

 $\bar{\Gamma}$ 

Ľ

 $\begin{minipage}{.4\linewidth} \begin{tabular}{l} \multicolumn{2}{c}{\textbf{1} } \multicolumn{2}{c}{\textbf{2} } \multicolumn{2}{c}{\textbf{3} } \multicolumn{2}{c}{\textbf{4} } \multicolumn{2}{c}{\textbf{5} } \multicolumn{2}{c}{\textbf{6} } \multicolumn{2}{c}{\textbf{7} } \multicolumn{2}{c}{\textbf{8} } \multicolumn{2}{c}{\textbf{9} } \multicolumn{2}{c}{\textbf{1} } \multicolumn{2}{c}{\textbf{1} } \multicolumn{2}{c}{\textbf{1} } \multicolumn{2}{c$  $\mathcal{A}^{\text{c}}$  and  $\mathcal{A}^{\text{c}}$  $\label{eq:2} \mathbf{y} = \mathbf{y} + \mathbf{y} + \mathbf{y}$  $\label{eq:2.1} \frac{1}{\sqrt{2}}\int_{\mathbb{R}^3} \left|\frac{d\mathbf{x}}{d\mathbf{x}}\right|^2 \, d\mathbf{x} \, d\mathbf{x} \, d\mathbf{x$  $\ddot{\phantom{0}}$  $\label{eq:2.1} \mathcal{L}(\mathcal{A}) = \mathcal{L}(\mathcal{A})$